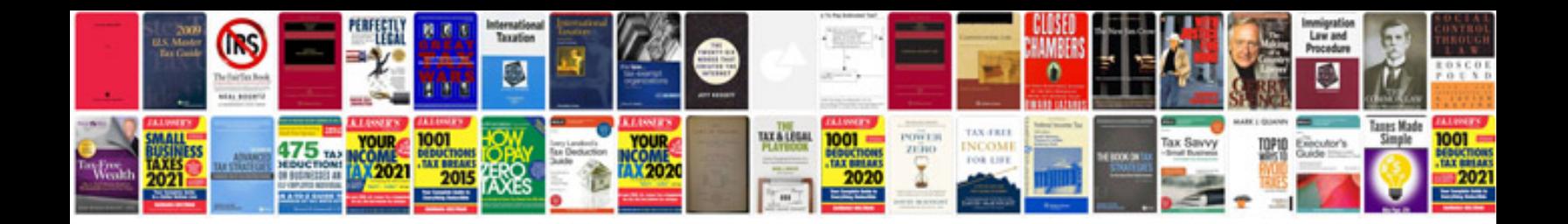

**Chauvet stage designer 50 manual**

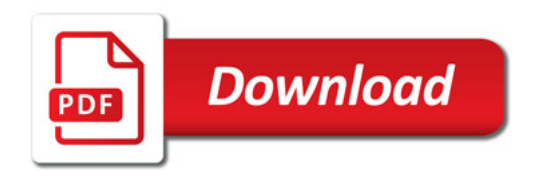

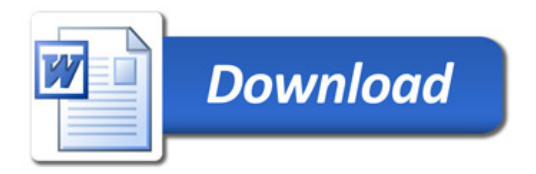